## Lab 3 More

Memory Management

### Reminder

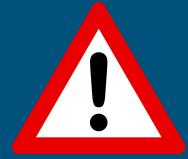

- Lab 3 design doc is due tomorrow night (2/10)
- Lab 3 due next Friday (2/17)

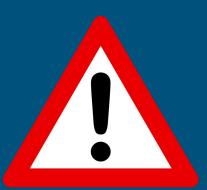

### Today's Agenda

- More detail on vspace and vspace functions
- Design Discussions
- Open OH

### vspace Visual Diagram

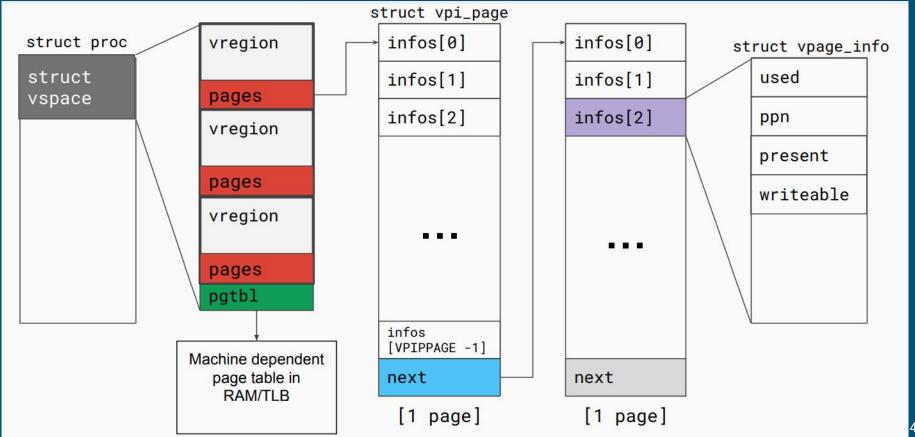

### Vregions vs Page Tables

- Both have virtual to physical address mappings
- vspace.pgtbl
  - Used by hardware to translate virtual addresses to physical addresses
  - CR3 register holds the top level page table (i.e. vspace.pgtbl)
  - TLB caches virtual -> physical mappings
- vspace.regions
  - Portable architecture independent software representation of the address space
  - Used by kernel to track/update mappings without affecting hardware page table lookups
  - May be incomplete at times (e.g. mappings in exec())
- How do we update the page table to reflect the vspace regions?

### vspaceinvalidate(vs)

- "Build the architecture dependent page table based on vspace information"
  - o I.e. virtual mappings in vs.regions are reflected in vs.pgtbl
- Call when you've changed a mapping in vspace

When should you call **vspaceinvalidate** in Lab 3?

### vspaceinstall(p)

- "Installs the page table into the page table register"
  - o I.e. CR3 = vs.pgtbl
  - o In x86-64, this flushes the <u>TLB!</u>
- If there were changes in the vspace, call after invalidating

When should you call **vspaceinstall** in Lab3? Can you ever get away without calling **vspaceinstall**?

### Handling Page Faults in x86-64

- CR2 register holds the faulting virtual address
  - o How do you read or load a control register?
  - o (look in trap.c in the default case)
- tf->err holds the exception error code
  - You can use this to determine the type of fault

#### The Page Fault sets an error code:

| 31   |      | 15  |          |    |    | 4  |   |   |   | 0  |
|------|------|-----|----------|----|----|----|---|---|---|----|
| ++   | +    | +   | +        | ++ |    | ++ |   |   | + | ++ |
| Rese | rved | SGX | Reserved | ss | PK | I  | R | Ū | W | P  |
| ++   | +    | +   | +        | ++ |    | ++ |   |   | + | ++ |

|   | Length | Name    | Description                                                                                                    |
|---|--------|---------|----------------------------------------------------------------------------------------------------|
| P | 1 bit  | Present | When set, the page fault was caused by a page-protection violation. When not set, it was caused by a non-present page.           |
| W | 1 bit  | Write   | When set, the page fault was caused by a write access. When not set, it was caused by a read access.                             |
| U | 1 bit  | User    | When set, the page fault was caused while CPL = 3. This does not necessarily mean that the page fault was a privilege violation. |

### More on Error codes

- Last 3 bits of tf->err
  - B2 is set if fault occurred in user mode
  - B1 is set if fault occurred on a write
  - B0 is set if the faulting page is mapped to a physical frame.
    - if we page fault on a page that's mapped, then it's caused by permission issues
- What will the error code be if the page fault was from touching the stack region of memory?
- What about writing to a copy-on-write page?

### Copy-on-write Fork FAQ

- How do we keep track of physical pages and refcounts?
  - Coremap! (kalloc.c)
- What vspace function to write to support COW fork?
  - vspacecowcopy (basing off of existing vspacecopy)
- What do the fields of a page (struct vpage\_info) need to be after a copy-on-write fork?
  - fields to consider: used, ppn, present, writeable
  - feel free to add your own fields
- What happens to a page that is already read-only before COW fork?

### More COW

- What needs to be changed in the core\_map\_entry to support COW fork?
  - ref count
  - access to core\_map\_entry should be protected
    - (hint: kalloc already has a lock for all core\_map structures)
- Can the kernel cause a copy-on-write page fault?
  - Sure! E.g. accessing the user buffer during a read() system call
- Synchronization in modifying the vspace in page fault in COW fork?
  - Not needed -- current process has exclusive access to its own vspace (no multithreading)
  - However, the <u>ref count</u> on the physical page could be concurrently modified
- What can happen if a copy-on-write fork is not synchronized?

### Helper Macros and Functions

P2V: physical addr to virtual addr

V2P: virtual addr to physical addr

PGNUM: physical addr to page number

va2vpage\_info: virtual addr to vpi\_info

# Any questions?

# **Break Out!**